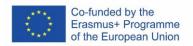

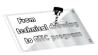

## Units of learning outcomes Opener

| Name of unit                                                       | Opener - drawing, program, output<br>on CNC                                                                                                    |  |  |  |
|--------------------------------------------------------------------|----------------------------------------------------------------------------------------------------|--|--|--|
| Name of qualification / of the<br>branch to which the unit relates | Fields of study:<br>23-45-L / 01 Mechanic adjuster                                                                                                  |  |  |  |
| The level of qualification according to the EQF                    | 4                                                                                                    |  |  |  |
| Length (hours)                                                     | 4 days (28 hours)                                                                                                    |  |  |  |
| Expected learning outcomes                                         | Participant:                                                                                                    |  |  |  |
| (knowledge, skills, independence<br>and responsibility)            | <ul> <li>a) Builds the Opener model by using SolidWorks tools</li> <li>b) Creates a technical drawing</li> <li>c) Dimensions the drawing</li> </ul> |  |  |  |
|                                                                    | <ul> <li>d) Creates a program by using<br/>SolidCam</li> <li>e) Generates a program for a</li> </ul>                                                |  |  |  |
|                                                                    | CNC milling machine<br>f) Selects the optimal cutting<br>conditions for machining                                                                   |  |  |  |
|                                                                    | g) Uses machining simulation                                                                                                    |  |  |  |
|                                                                    | h) Loads the program into the                                                                                                    |  |  |  |
|                                                                    | CNC milling machine                                                                                                    |  |  |  |
| Procedures and criteria for                                        | <ul><li>i) Tunes the program</li><li>Modeling the Opener model</li></ul>                                                                            |  |  |  |
| evaluating these learning outcomes                                 | by using SolidWorks tools                                                                                                    |  |  |  |
|                                                                    | - Creating a technical drawing                                                                                                    |  |  |  |
|                                                                    | <ul> <li>Dimensioning of a technical<br/>drawing</li> </ul>                                                                                         |  |  |  |
|                                                                    | <ul> <li>Creating a program by using<br/>SolidCam</li> </ul>                                                                                        |  |  |  |
|                                                                    | - Generating a program for a                                                                                                    |  |  |  |
|                                                                    | CNC milling machine                                                                                                    |  |  |  |
|                                                                    | <ul> <li>Selection of optimal cutting<br/>conditions</li> </ul>                                                                                     |  |  |  |
|                                                                    | - Uploading the program to the                                                                                                    |  |  |  |
|                                                                    | _                                                                                                    |  |  |  |
|                                                                    |                                                                                                    |  |  |  |

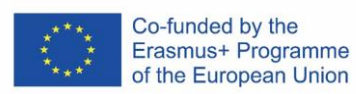

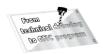

| Ad f)<br>conditi<br>Ad g) U<br>Ad h)<br>CNC mi<br>Ad i) Tu<br>ECVET points associated with the<br>unit | machine<br>Select the optimal cutting<br>ons for machining<br>Jse machining simulation<br>Load the program into the<br>illing machine<br>unes the program |
|----------------------------------------------------------------------------------------------------|----------------------------------------------------------------------------------------------------|
| Unit validity period                                                                                   |                                                                                                    |

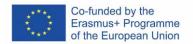

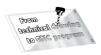

## **Evaluation form**

| The name of the unit                              | Opener - drawing, program, output on CNC |                      |                                |                             |  |
|---------------------------------------------------|------------------------------------------|----------------------|--------------------------------|-----------------------------|--|
| Name                                              |                                          |                      |                                |                             |  |
| Evaluation tasks and criteria                     | Performed<br>under<br>supervision        | Performed separately | Fulfilled<br>Date<br>Signature | Failed<br>Date<br>Signature |  |
| Creates an Opener model<br>using SolidWorks tools |                                          |                      |                                |                             |  |
| Creates a technical drawing                       |                                          |                      |                                |                             |  |
| Dimensions the drawing                            |                                          |                      |                                |                             |  |
| Creates a program using<br>SolidCam               |                                          |                      |                                |                             |  |
| Generates a program for a CNC milling machine     |                                          |                      |                                |                             |  |
| Selects the optimal cutting conditions            |                                          |                      |                                |                             |  |
| Uses machining simulation                         |                                          |                      |                                |                             |  |
| Loads the program into the CNC milling machine    |                                          |                      |                                |                             |  |
| Tunes the program                                 |                                          |                      |                                |                             |  |

Name and signature of the representative of the host organization responsible for the evaluation:

Pupil's signature:

Date and stamp of the receiving organization: